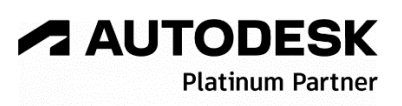

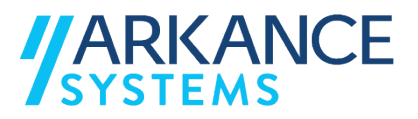

# **Autodesk AutoCAD 2024** *« Généraliste - Concepts de base »*

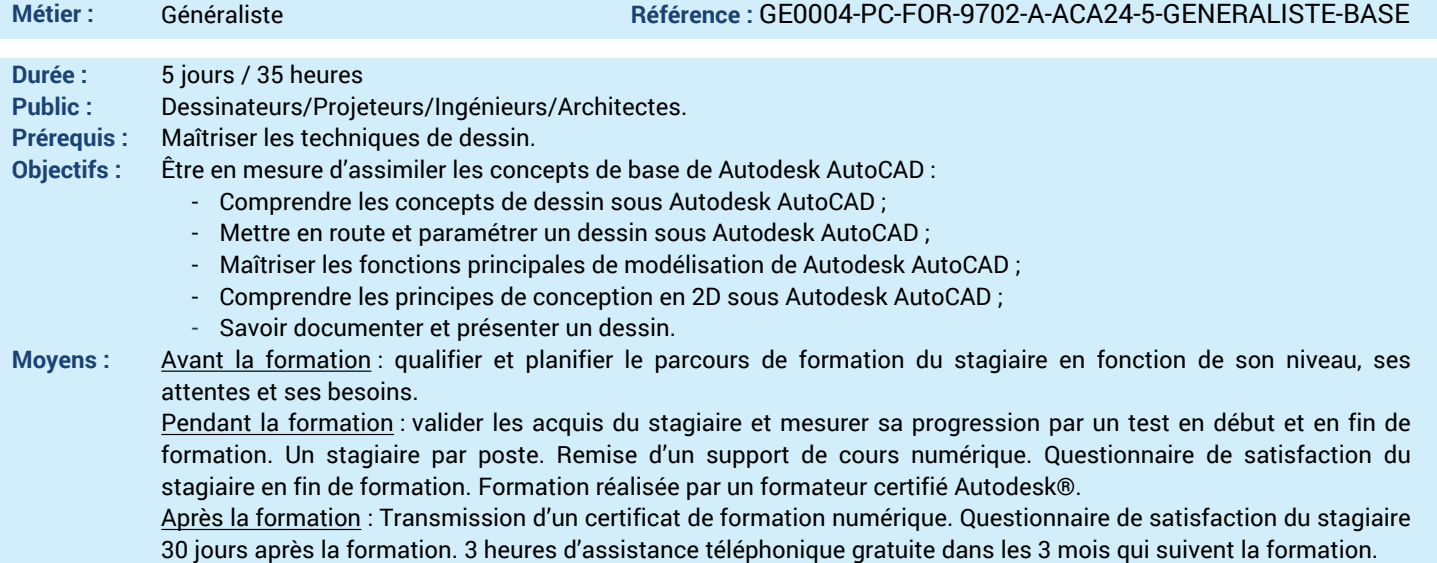

#### *N'hésitez pas à nous contacter au 01 39 44 18 18 pour les formations éligibles au CPF*

## **Programme :**

## **1 – Comprendre l'interface de AutoCAD**

- Interface graphique, gestion dans les fenêtres
- Utilisation des espaces de travail
- Introduction à l'espace objet
- Unités de travail
- Gestionnaire des propriétés des calques
- Conception et utilisation d'un dessin gabarit
- Fenêtrage multi-écrans et fenêtres flottantes
- **2 – Maîtriser les outils de dessin et de modification**
- Les commandes de dessin avec leurs options
- Accrochages aux objets
- Outils d'aides au dessin (barre d'état)
- Travailler avec les poignées
- Les commandes de modification
- Visibilité des objets

- Affichage des annotations

## **3 – Maîtriser les outils de dessin paramétrique**

- Outil de détection des contraintes
- Les contraintes et les autocontraintes
- Gestion de la visibilité des contraintes **4 – Contrôler les commandes usuelles de**
- **l'interface**
- Méthodes de sélection des objets
- Contrôle de l'affichage des objets (masquer, isoler)
- Les zooms et les panoramiques
- Affichage des Systèmes de Coordonnées (SC)
- Réorientation d'un dessin en fonction du SC

## **5 – Savoir s'informer sur les différentes propriétés et mesures**

- 
- Gestionnaire des propriétés d'objets
- Gestion de la transparence
- Boîte de dialogue des propriétés rapides
- Infobulles de survol des entités graphiques
- Outil « Rechercher et Remplacer »
- Outils de mesure (distance, angle, aire …)
- Propriétés d'un dessin

#### **6 – Apprendre à gérer les éléments de bibliothèque**

- Palette d'outils
- Bibliothèque de blocs internes + export (wbloc)
- Insertion de blocs, mise à jour de blocs
- Attributs de blocs, extraction de données
- Blocs dynamiques
- Quantités des blocs
- Placement, remplacement intelligent de blocs
- **7 – Savoir annoter un plan**
- Le texte, les champs et les tableaux
- La cotation et les lignes de repères multiple
- Mise à l'échelle des annotations
- Nuages de révision et trace de révisions
- **8 – Maîtriser les PDF**
- Impression PDF (Imprimante AutoCAD PDF) - Import de PDF
- Liaison de PDF (Calques sous-jacents)
- **9 – Maîtriser l'utilisation des références externes et autres liens**
- Travailler en références externes avec des DWG
- Comparaison des Xréfs
- Lier des images, DWF, DGN et hyperliens.

## **10 – Savoir mettre en page et imprimer**

- Introduction à l'espace de présentation
- Gestion des styles de tracé
- Echelle de vue et vue rapide des présentations - Nouvelles présentations à partir du gabarit
- Publier les présentations
- Gestionnaire de jeux de feuilles
- **11 – Utiliser les outils avancés**
- Utilitaires de dessin ; Contrôler, Récupérer, Purger
- Fonctions glisser/déposer et copier/coller
- Export de dessins en DWF et DWFx
- Fonctionnalité Etransmit
- AutoCAD dans le cloud (AutoCAD 360 PRO, Dropbox)
- Comparaison de dessin (Dropbox)
- **12 – Savoir personnaliser AutoCAD**
- Personnaliser son environnement de travail ; barre d'outils d'accès rapide, ruban, palette…
- Palettes de blocs Cloud
- Personnalisation de l'éditeur de bloc et de la liste des échelles de sortie papier
- Ouverture et enregistrement des fichiers
- Préférences utilisateur et Options de dessin
- Gestion du profil
- **13 – Questions/Réponses**
- Echanges, questions et réponses

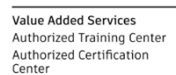